#### OCRYENGINE<sup>®</sup> **BOIDS**

Boids exist only as an atmospheric entity, to add life and ambiance to the level. Boid entities simulate living animal objects that have simulated group behavior and obstacle avoidance.

Their complex behavior arises from the interaction of an individual agent (Boid) with other agents and the environment that they are moving in.

For information on setting up Boids from an Asset Creation perspective, see [Boids \(animated\)](https://docs.cryengine.com/pages/viewpage.action?pageId=23308008).

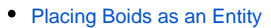

- [Boid Entity Properties](#page-0-1)
	- [Boid](#page-0-2) • [Flocking](#page-1-0)
	- $\bullet$ **[Ground](#page-1-1)**
	- [Movement](#page-1-2)
	- [Options](#page-2-0)
	- [Particle Effects](#page-2-1)

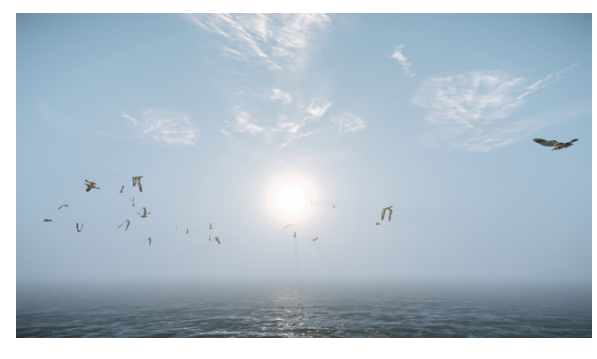

## <span id="page-0-0"></span>Placing Boids as an Entity

Alternatively, you can place the Boid as an Entity from the Entity tab. Within the **Create Object Legacy Entities**, open the folder that contains the animal you want and drag it to the scene.

If the animal isn't displayed immediately, move the camera a good distance away from the Archetype Entity and then zoom back in. If this also fails to display the animal, save and reload the level.

Ambient animals cannot be directly controlled, but the player can interact with them. They come complete with sound effects and a simple flocking behavior.

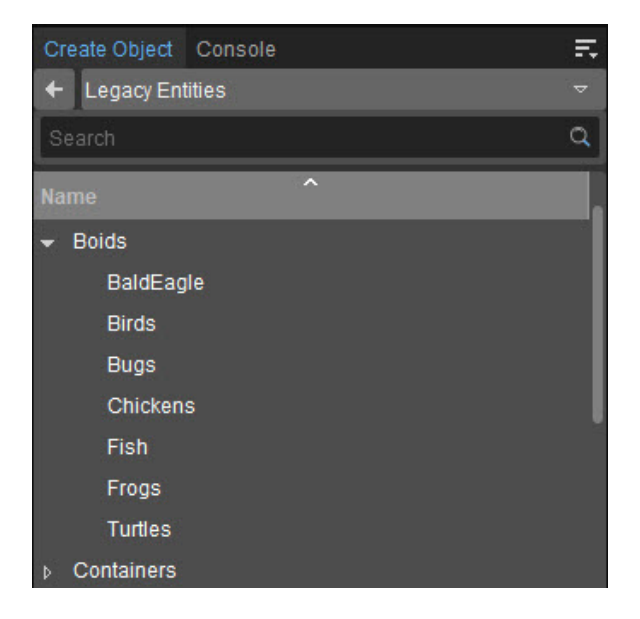

## <span id="page-0-1"></span>Boid Entity Properties

It is important to note that when referencing the available parameters below, that not all of them are available for all boid classes.

For example, Behavior classes are only needed for the Bugs boid class and don't appear in other Boid properties.

#### <span id="page-0-2"></span>**Boid**

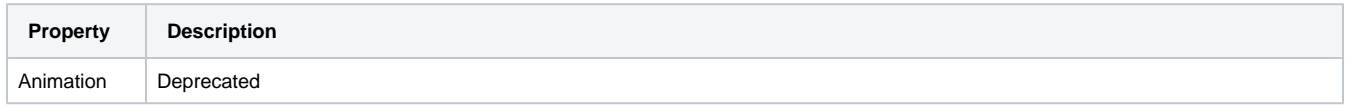

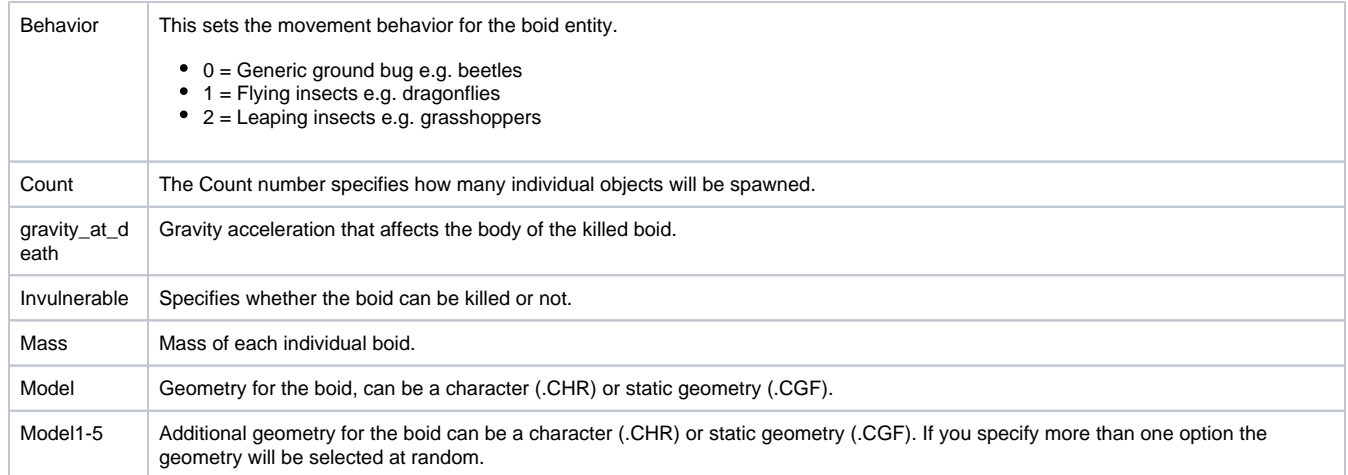

## <span id="page-1-0"></span>**Flocking**

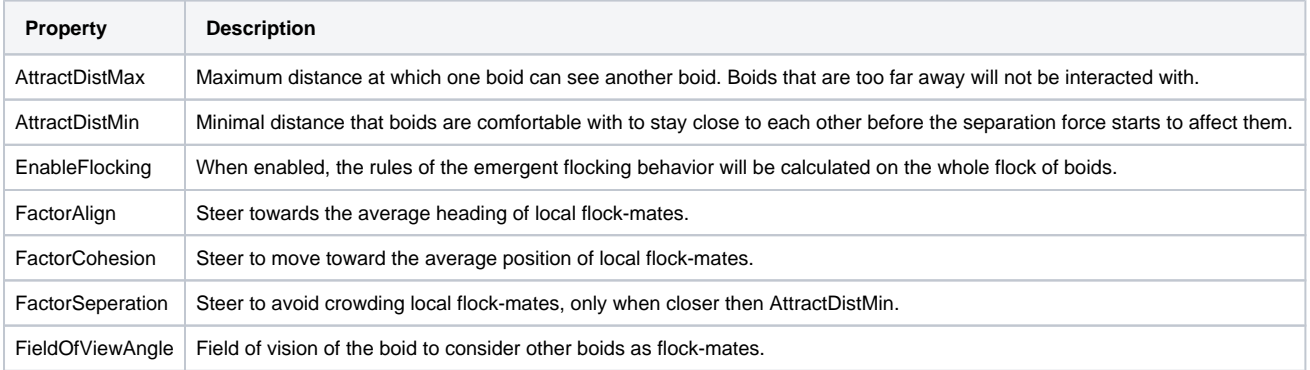

#### <span id="page-1-1"></span>**Ground**

Note that these properties only apply when boids are walking on the ground. Boids will only be able to land in game mode and not while editing.

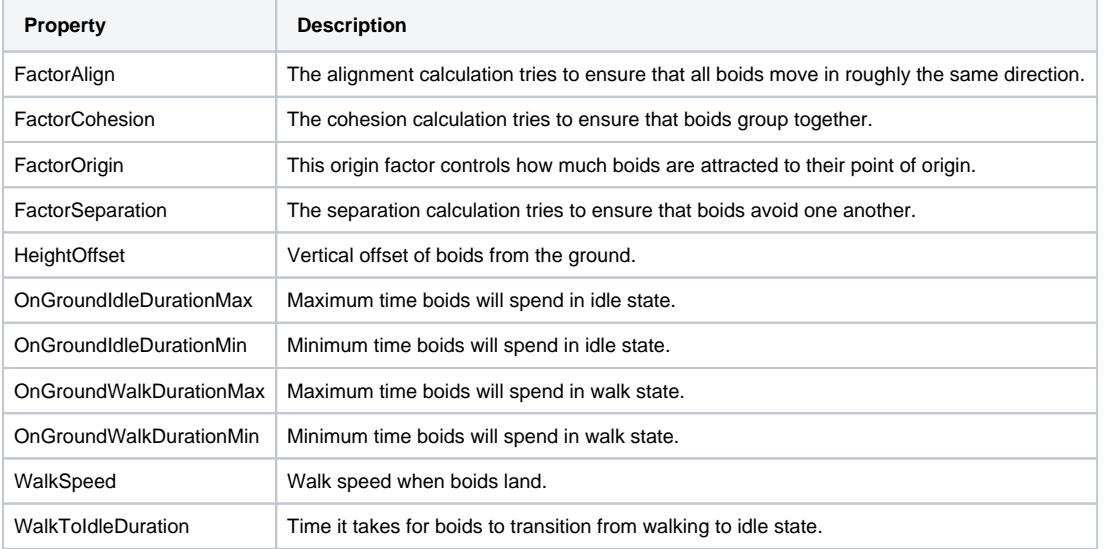

### <span id="page-1-2"></span>**Movement**

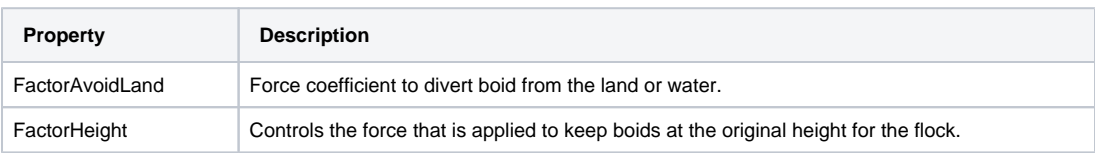

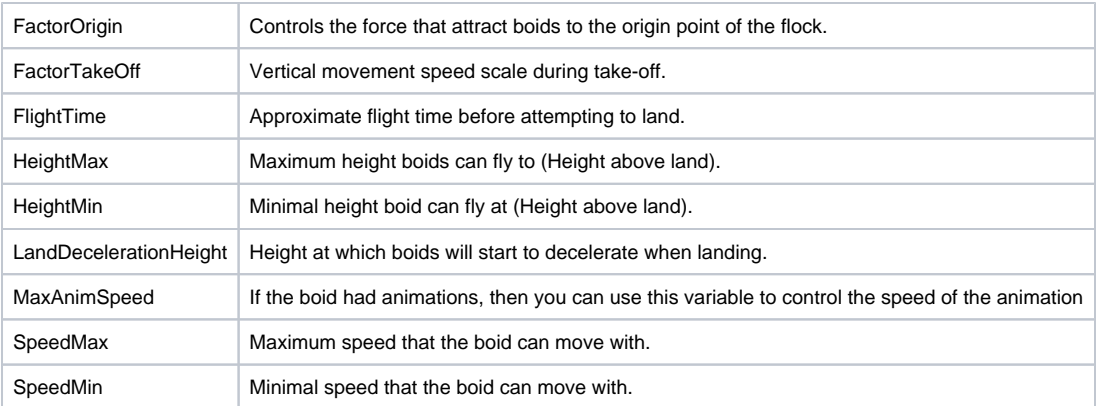

# <span id="page-2-0"></span>**Options**

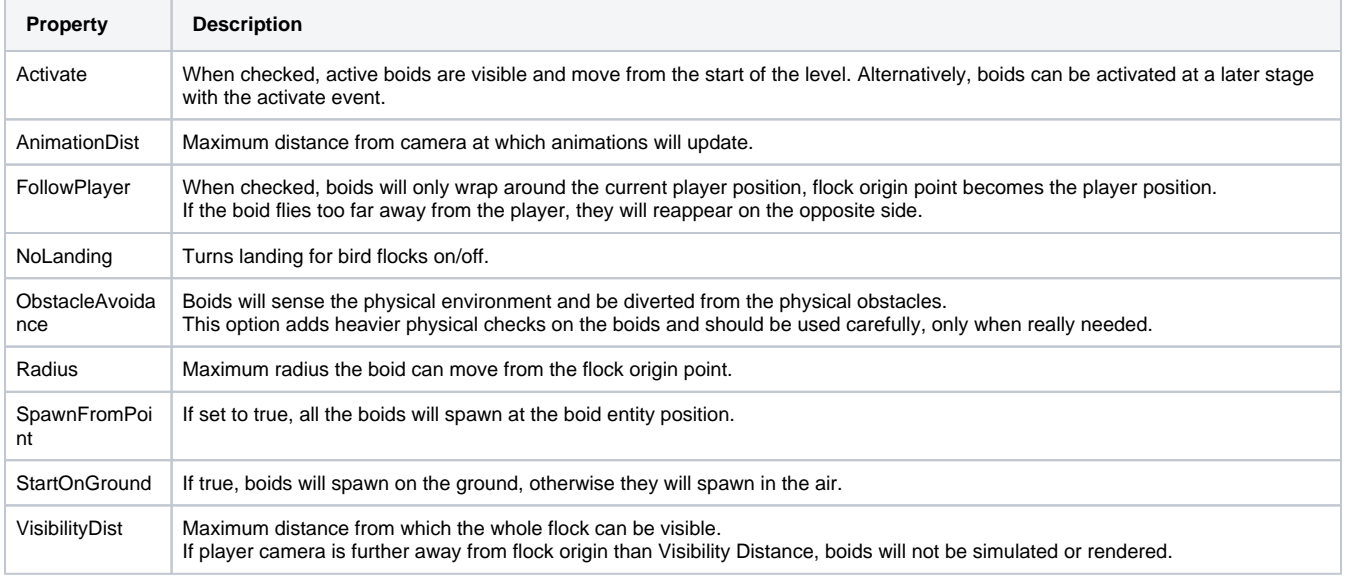

## <span id="page-2-1"></span>**Particle Effects**

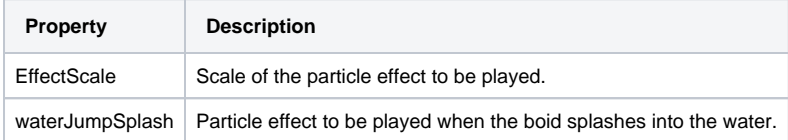